# **ОЦЕНОЧНЫЕ МАТЕРИАЛЫ ПО ДИСЦИПЛИНЕ**

Мобильная разработка под Android

**Код модуля Модуль** 1156390(1) Мобильная разработка под Android

**Екатеринбург**

Оценочные материалы составлены автором(ами):

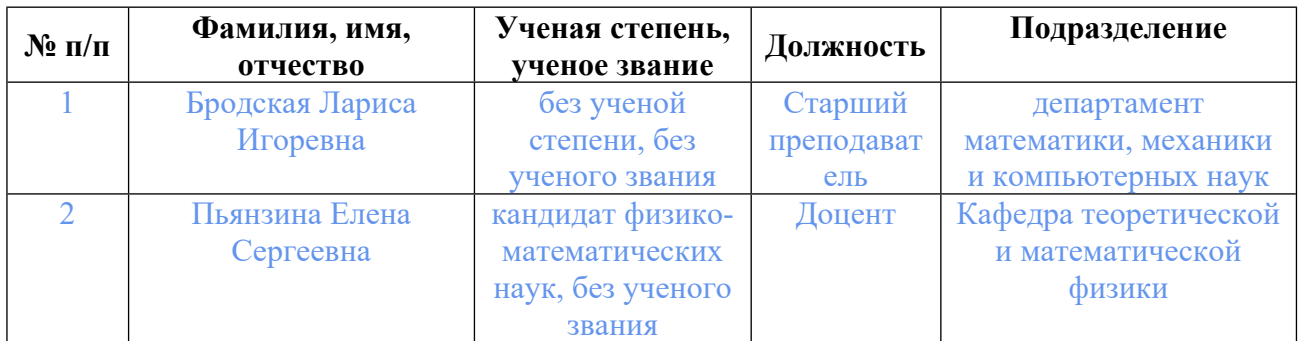

## **Согласовано:**

Управление образовательных программ Ю.Д. Маева

### **Авторы:**

- **Бродская Лариса Игоревна, Старший преподаватель, департамент математики, механики и компьютерных наук**
- **Пьянзина Елена Сергеевна, Доцент, Кафедра теоретической и математической физики**

### **1. СТРУКТУРА И ОБЪЕМ ДИСЦИПЛИНЫ Мобильная разработка под Android**

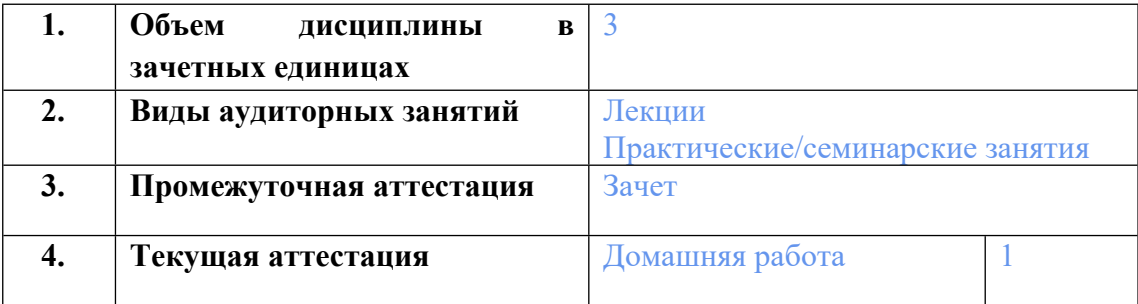

### **2. ПЛАНИРУЕМЫЕ РЕЗУЛЬТАТЫ ОБУЧЕНИЯ (ИНДИКАТОРЫ) ПО ДИСЦИПЛИНЕ МОДУЛЯ Мобильная разработка под Android**

Индикатор – это признак / сигнал/ маркер, который показывает, на каком уровне обучающийся должен освоить результаты обучения и их предъявление должно подтвердить факт освоения предметного содержания данной дисциплины, указанного в табл. 1.3 РПМ-РПД.

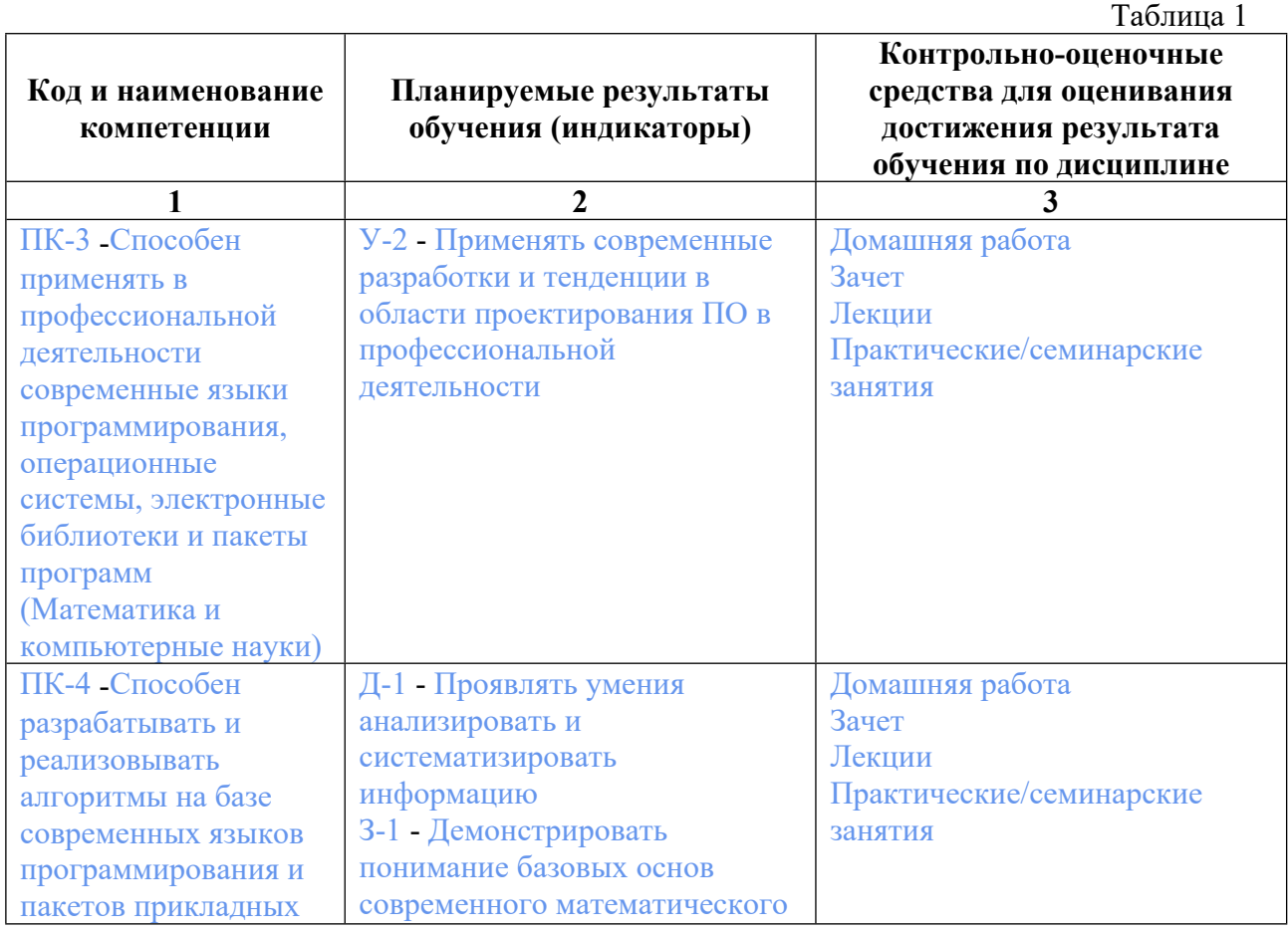

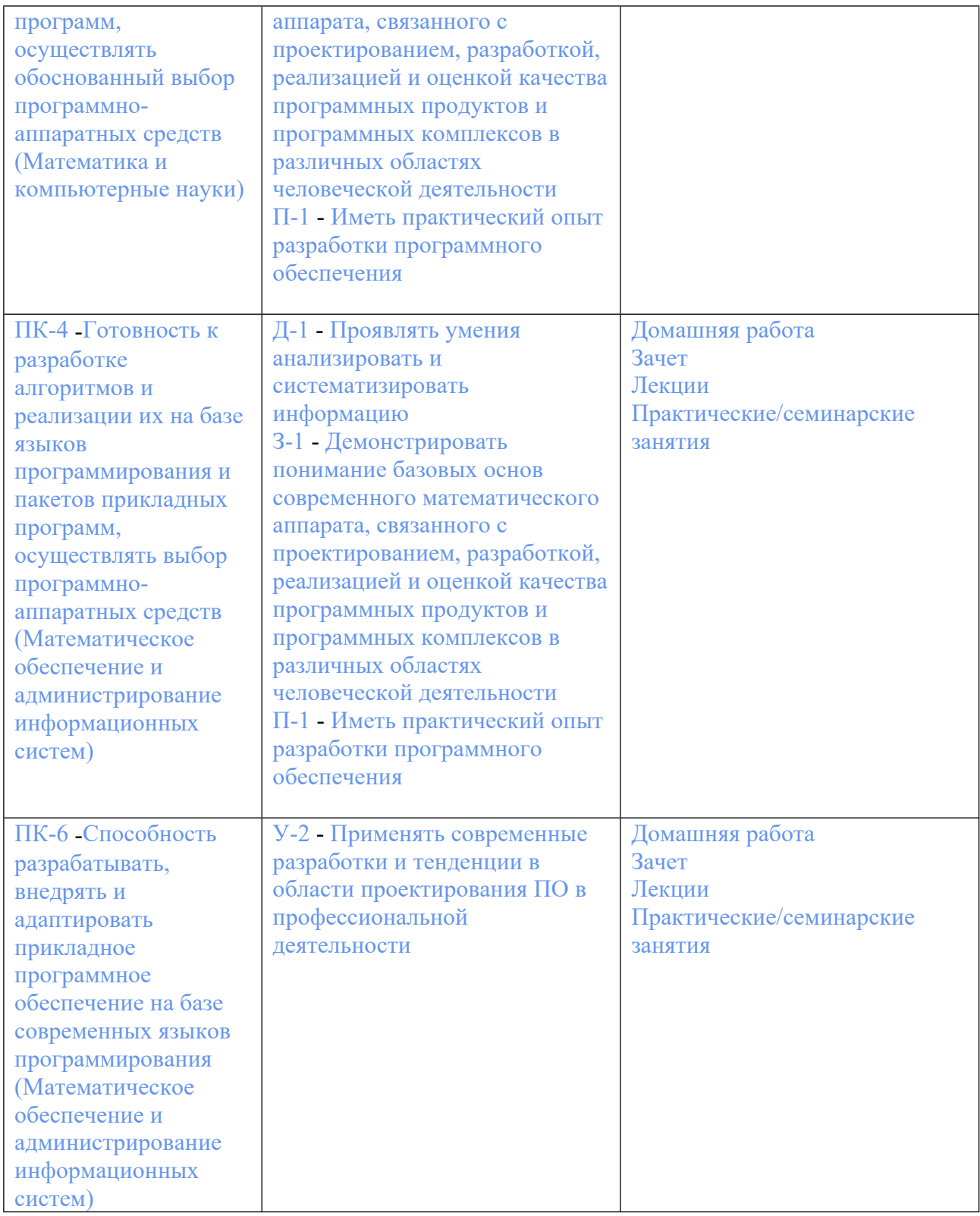

### **3. ПРОЦЕДУРЫ КОНТРОЛЯ И ОЦЕНИВАНИЯ РЕЗУЛЬТАТОВ ОБУЧЕНИЯ В РАМКАХ ТЕКУЩЕЙ И ПРОМЕЖУТОЧНОЙ АТТЕСТАЦИИ ПО ДИСЦИПЛИНЕ МОДУЛЯ В БАЛЬНО-РЕЙТИНГОВОЙ СИСТЕМЕ (ТЕХНОЛОГИЧЕСКАЯ КАРТА БРС)**

**3.1. Процедуры текущей и промежуточной аттестации по дисциплине**

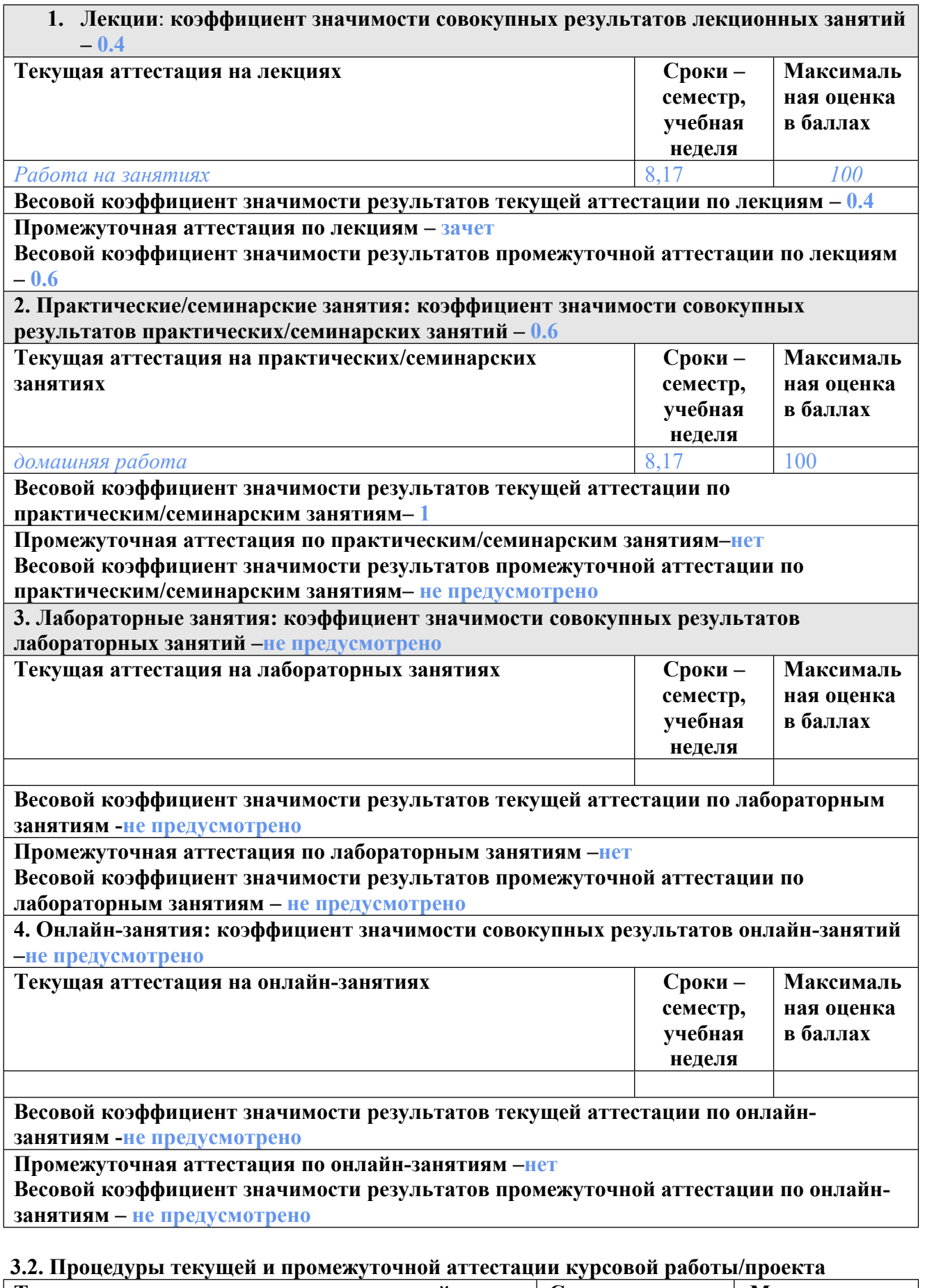

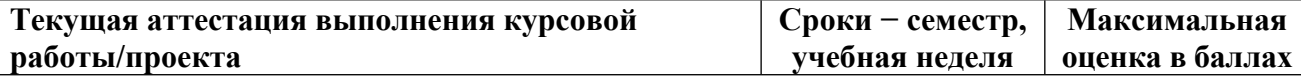

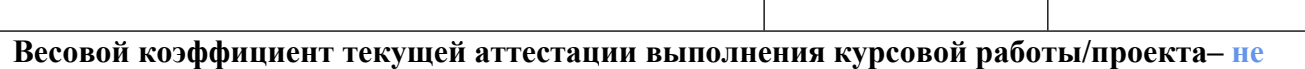

**предусмотрено**

**Весовой коэффициент промежуточной аттестации выполнения курсовой работы/проекта– защиты – не предусмотрено**

## **4. КРИТЕРИИ И УРОВНИ ОЦЕНИВАНИЯ РЕЗУЛЬТАТОВ ОБУЧЕНИЯ ПО ДИСЦИПЛИНЕ МОДУЛЯ**

4.1. В рамках БРС применяются утвержденные на кафедре/институте критерии (признаки) оценивания достижений студентов по дисциплине модуля (табл. 4) в рамках контрольнооценочных мероприятий на соответствие указанным в табл.1 результатам обучения (индикаторам).

Таблица 4

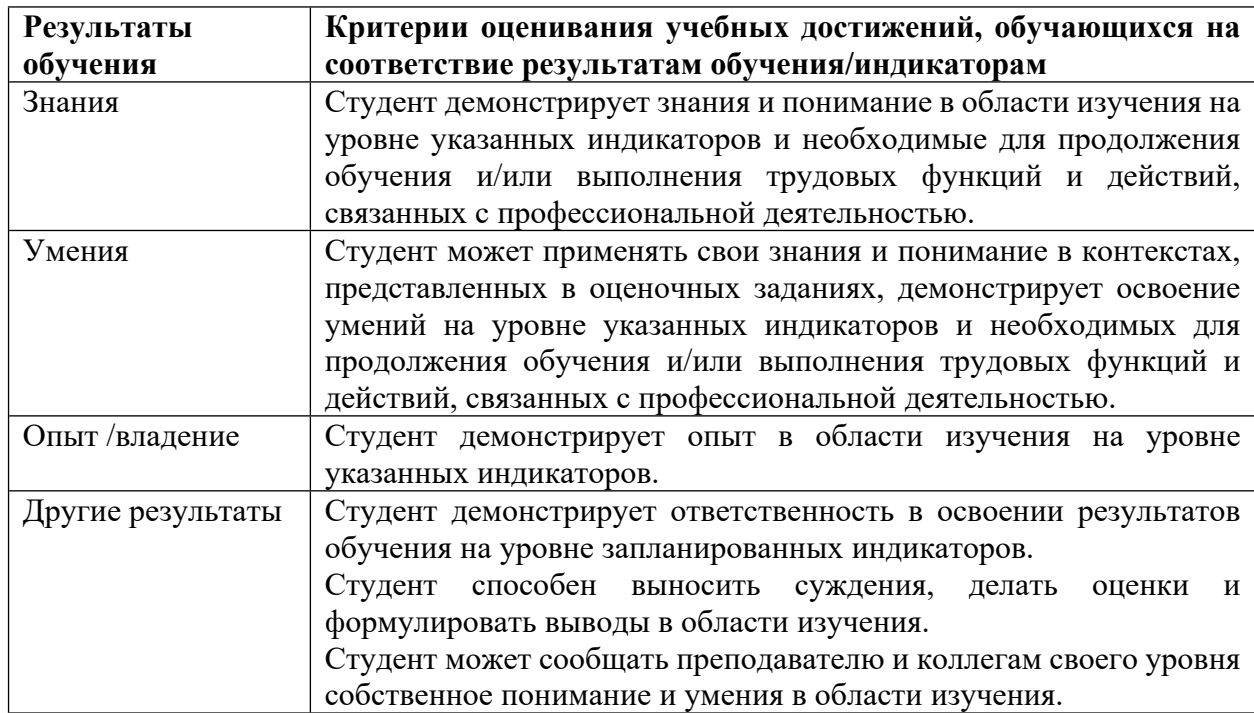

### **Критерии оценивания учебных достижений обучающихся**

4.2 Для оценивания уровня выполнения критериев (уровня достижений обучающихся при проведении контрольно-оценочных мероприятий по дисциплине модуля) используется универсальная шкала (табл. 5).

Таблица 5

#### **Шкала оценивания достижения результатов обучения (индикаторов) по уровням**

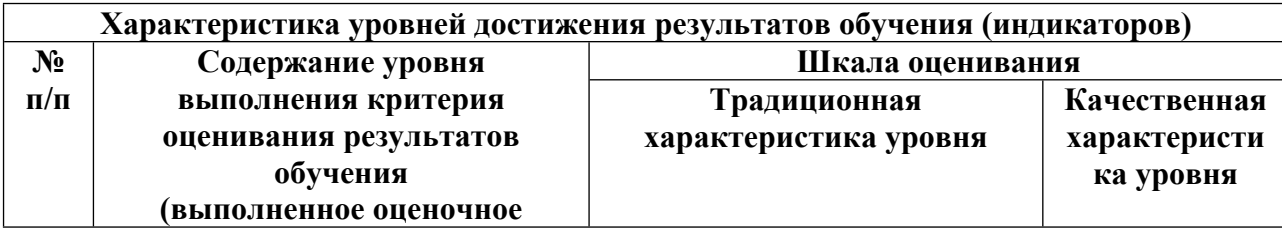

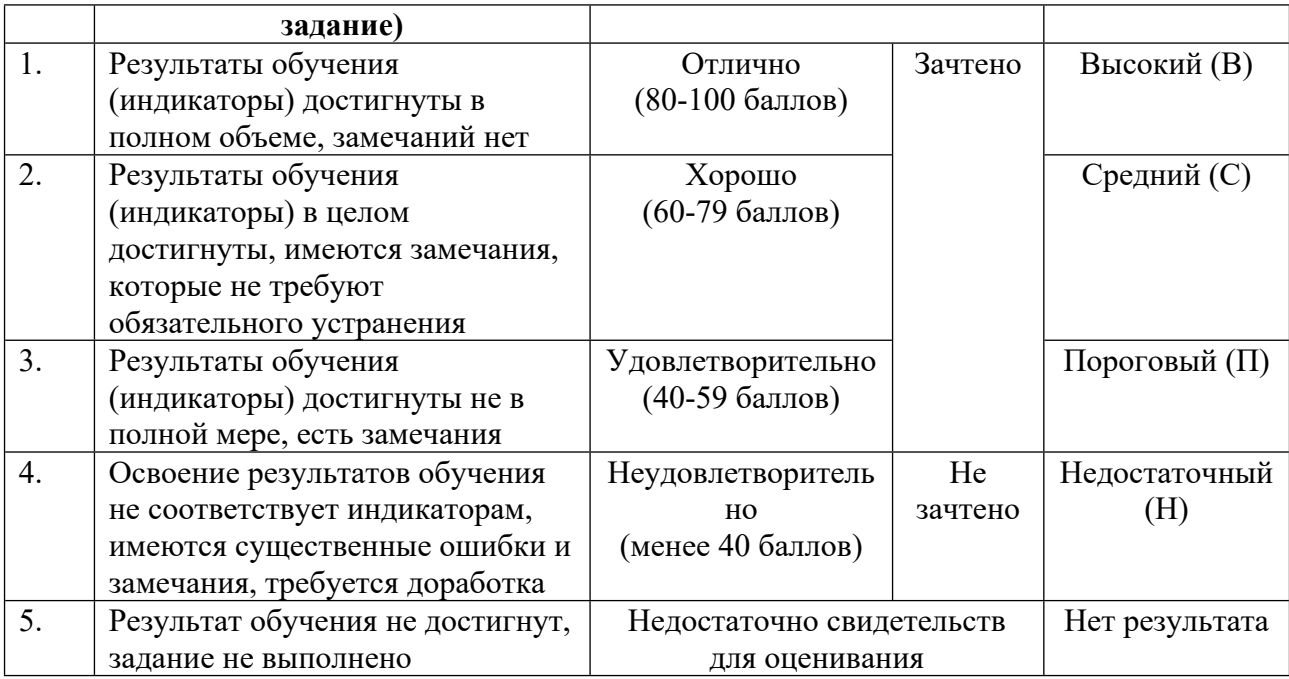

## **5. СОДЕРЖАНИЕ КОНТРОЛЬНО-ОЦЕНОЧНЫХ МЕРОПРИЯТИЙ ПО ДИСЦИПЛИНЕ МОДУЛЯ**

#### **5.1. Описание аудиторных контрольно-оценочных мероприятий по дисциплине модуля**

#### **5.1.1. Лекции**

Самостоятельное изучение теоретического материала по темам/разделам лекций в соответствии с содержанием дисциплины (п. 1.2. РПД)

### **5.1.2. Практические/семинарские занятия**

Примерный перечень тем

- 1. Введение
- 2. Графический интерфейс пользователя
- 3. Бизнес-логика в приложении
- 4. Архитектура приложения, паттерны
- Примерные задания
- Задание 1

• Основные требования.

o Сверстать экран редактирования заметки. Создать отдельный класс наследник UIView, который размещается в UIScrollView внутри контроллера.

o Верстка должна быть адаптивной: на разных размерах экрана и в разных ориен-тациях должно выглядеть аккуратно.

• Усложнения 1.

- o Контент должен скроллироваться.
- o DatePicker должен появляться/исчезать при смене состояния свитчера.
- o Высота поля для ввода текста заметки должна динамически меняться в зависимо-сти от

содержимого (с некоторым минимальным размером).

o При появлении клавиатуры на экране контент должен оставаться просматривае-мым.

o Выбор цвета должен быть реализован в виде цветных квадратиков с черной ра-мочкой. Текущий выбранный цвет должен помечаться галочкой. Галочка должна быть отрисована с помощью CoreGraphics.

• Усложнения 2.

o На основном экране редактирования заметки в секции выбора цвета должен быть дополнительный квадратик для выбора кастомного цвета. Изначально должен выглядеть как палитра цветов.

o По долгому нажатию на доп. квадратик должен открываться экран с компонен-том ColorPicker.

o ColorPicker обязательно должен быть выполнен в виде отчуждаемого компонента (то есть класс ColorPickerView).

o Выбор цвета осуществляется путем перемещения пальца по палитре.

o Элемент указывающий на текущий цвет в палитре в центре должен быть залит в текущий цвет.

o Элемент отображающий текущий цвет (в левом верхнем углу) должен иметь скругление углов (радиус выбираете сами).

o Выбранный цет должен сохраняться при повторном заходе на экран ColorPicker.

• Скриншоты с иллюстрацией желаемого результата:

o Основные требования: https://yadi.sk/i/7wNgzGSx3HR4D2

o С усложнением 1: https://yadi.sk/i/CKNjpMo23HR4D8

o С усложнением 2: https://yadi.sk/i/G2KDl9G83HR4DY

o ColorPicker: https://yadi.sk/i/w5FR44FO3HR4Dg

Задание 2

• Требуется реализовать загрузку и сохранение заметок на сервер.

o Реализовать все необходимые запросы к бэкенду. Вызывать их через созданные в предыдущей лекции операции. Обработать ошибки. Авторизация через Bearer.

o Описание бэкенда: https://yadi.sk/i/yKp7dUYX3JGcMv .

o Bearer токены в личные сообщения в Телеграмме.

• Усложнение 1:

o Реализовать авторизацию через Яндекс.Паспорт и OAuth.

o Описание API и OAuth Паспорта — https://tech.yandex.ru/oauth/ .

o OAuth токен должен быть получен средствами паспорта.

• Усложенение 2:

o В случае ошибок бэкенда изменяющие операции повторить через определенный промежуток времени до тех пор, пока не выполнится. Обеспечить правильную последовательность повтора.

LMS-платформа

1. Введение. Графический интерфейс пользователя. Бизнес-логика в приложении. Архитектура приложения, паттерны.

#### **5.2. Описание внеаудиторных контрольно-оценочных мероприятий и средств текущего контроля по дисциплине модуля**

Разноуровневое (дифференцированное) обучение.

### **Базовый**

#### **5.2.1. Домашняя работа**

Примерный перечень тем

1. Введение. Графический интерфейс пользователя. Бизнес-логика в приложении. Архитектура приложения, паттерны.

Примерные задания

Раздел I:

Задание 1

• Общие требования.

o Реализовать структуру Note (требования ниже).

o Реализовать расширение Note для разбора json (требования ниже).

o Реализовать протокол Notebook и его реализацию FileNotebook (требования ни-же).

o Реализовать сохранение и загрузку FileNotebook в файл и из файла.

• Note.

o Иммутабельная структура.

o Содержит уникальный идентификатор uid, если не задан пользователем - генерируется (UUID().uuidString).

o Содержит обязательные строковые поля — title и content.

o Содержит цвет заметки, пользователь структуры может его не задать, тогда бе-лый по умолчанию (Класс UIColor из UIKit).

o Содержит обязательное поле важность, должно быть enum, может иметь три варианта — «неважная», «обычная» и «важная».

• Note, json parsing.

o Расширение для структуры Note.

o Содержит функцию (static func parse(json: [String: Any]) -> Note?) для разбора json.

o Содержит вычислимое свойство (var json: [String: Any]) для формирование json'а.

o Цвет сохранять в json только, если он не белый.

o Не сохранять в json важность, если она «обычная».

o Не сохранять в json сложные объекты (UIColor, enum).

• FileNotebook.

o Содержит закрытую для внешнего изменения, но открытую для получения коллекцию Note.

o Содержит функции добавления новой заметки.

o Содержит функцию удаления заметки (на основе uid).

o Содержит функцию сохранения всей записной книжки в файл.

o Содержит функцию загрузки записной книжки из файла.

Раздел II: Задание 2

• Общие требования.

o Создать и настроить проект Notes.

o Подключить к нему CocoaPods и настроить зависимость.

o Восстановить работоспособность кода из предыдущего задания, добавить логирование действий.

o С усложнением 1: провести анализ своего кода на производительность и утечки памяти.

o С усложнением 2: симулировать проблемы утечек и производительности, продиагностировать и показать решение.

• Настроить проект.

o Необходимо создать проект Notes (+workspace через CocoaPods).

o Необходимо настроить сборку Notes, добавить иконки и стартовый экран.

o Необходимо настроить дополнительную конфигурацию сборки TestFlight (к Debug и Release).

o В схеме настроить логирование выделения памяти и зомби.

• CocoaPods.

o Подключить CocoaPods.

o Настроить Podfile.

o Добавить зависимость CocoaLumberjack (для Swift).

o Попробовать логировать свои действия.

• Дополнительные требования к сдаче.

o Проект на git\*.

o Демонстрация работы с Instruments - \*.trace файл и набор скриншотов.

#### Задание 3

• Основные требования.

o В корне дожен быть UINavigationController.

o Создать контроллер, отображающий таблицу со списком заметок.

o По нажатию на ячейку таблицы нужно переходить на экран редактирования за-метки.

o По нажатию на «+» в navigation bar нужно пероходить на экран редактирования заметки.

o Удаление заметки из списка осуществляется свайпом влево и нажатием на «Delete».

o Усложнение 1: сделать одно любое дополнительное требование.

o Усложнение 2: сделать оба дополнительных требования.

• Дополнительное требование 1.

o Сделать высоту ячеек в таблице зависимой от контента.

o Сделать кастомную презентацию color picker.

• Дополнительное требование 2.

o Вместо таблицы использовать UICollectionView.

• Примеры:

o Базовая таблица: https://yadi.sk/i/1gPC60gs3HeoDA

o Custom presentation: https://yadi.sk/i/fkCUU6up3HeopV

o CollectionView: https://yadi.sk/i/4YTZ1CnS3HepEn

Раздел III: Задание 4

• Общие требования.

o Реализовать основные операции для приложения, можно использовать стандарт-ные, например, BlockOperation.

o Необходимо реализовать ваши операции как асинхронные операции (нельзя использовать стандартные).

o Реализовать диспетчер для управления порядком выполнения операций (разные очереди).

• Базовая задача.

o Операции для работы с локальным кэшом (использовать FileNotebook из первых задания): загрузить заметку(и) в кэш, загрузить заметку(и) из кэша, удалить все заметки в кэше.

o Операции для работы с сетью (пока без реализации на тестовых данных): загру-зить с запросом к API, сохранить заметку с запросом к API, удалить заметку с за-просом к API.

o Операцию получения списка заметок (с работой с API и с кэшом), операции изменения коллекции заметок (удалить, изменить, переместить).

o Операции для обновления интерфейса (UI операции).

o Можно использовать стандартные операции.

• Усложенение 1.

o Необходимо реализовать ваши операции как асинхронные.

o Необходимо добиться их корректного выполнения.

• Усложнение 2.

o Необходимо реализовать объект — диспетчер (Dispatcher), который будет управ-лять несколькими очередями и планированием выполнения операций.

o Требуется поддержать несколько разных очередей для разных ресурсов (кэш, сеть, фоновое выполнение, задачи для интерфейса).

#### Задание 5

• Необходимо реализовать локальный кэш заметок на базе CoreData.

o Приложение (через операции) должно уметь использовать локальный кэш через Core Data (сохранение заметки и списка, получение конкретной заметки, изменение конкретной заметки).

o Можно использовать любой способ построения стэка CoreData (но не PersistentContainer).

• Усложение 1.

o Реализовать работу со стэком CoreData только на background context'ах.

• Усложнение 2.

o Реализовать несколько версий модели (не забывайте про тег в гите на модель предыдущей версии и не забывайте указать его при сдаче).

o Реализовать миграцию между ними, Lightweight миграции приниматься не будут. Раздел IV:

Задание 6

• Проработать архитектуру и нарисовать схему приложения.

• Привести архитектуру приложения в соответствии со схемой.

Задание 7

• Реализовать Unit-тесты.

LMS-платформа − не предусмотрена

### **5.3. Описание контрольно-оценочных мероприятий промежуточного контроля по дисциплине модуля**

### **5.3.1. Зачет**

Список примерных вопросов

1. Зачет принимается в виде разбора и анализа кода по выполненным домашним заданиям. Оценивается выполнение обязательных требований задач, дополнительно оценивается выполнение дополнительных требований, читаемость и аккуратность кода представленных решений.

LMS-платформа − не предусмотрена

#### **5.4 Содержание контрольно-оценочных мероприятий по направлениям воспитательной деятельности**

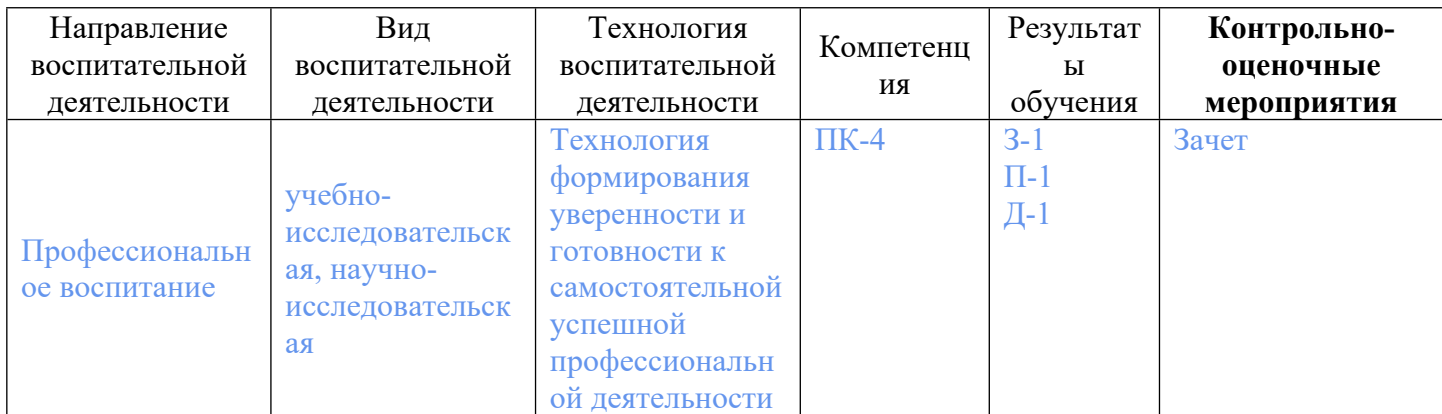